1

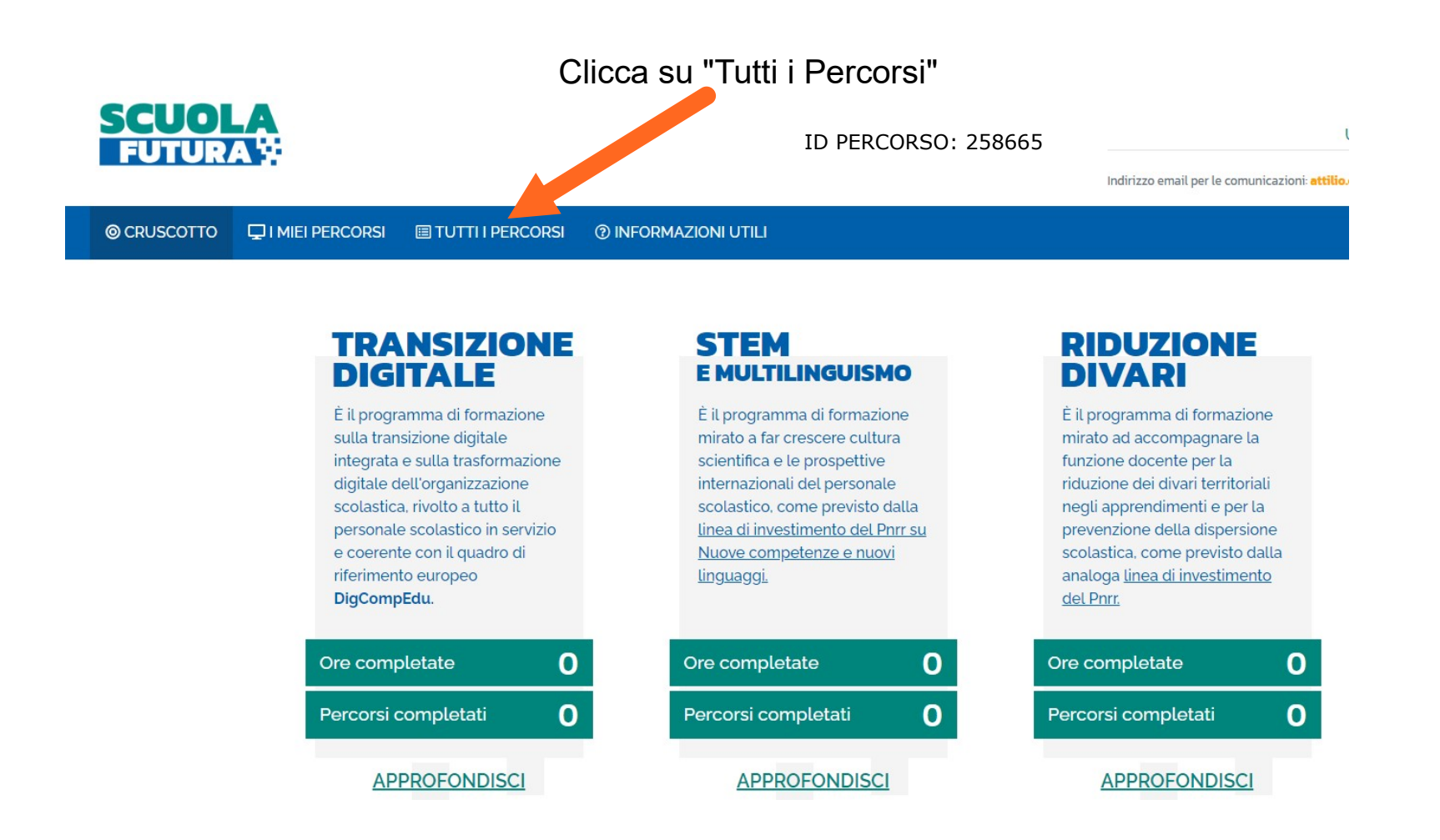

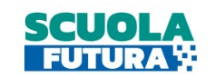

## Nella casella di ricerca, inserire il NUMERO ID e clicca su courriere indirizzo email per le comunicazioni: attilio.courrier@scuola.ist

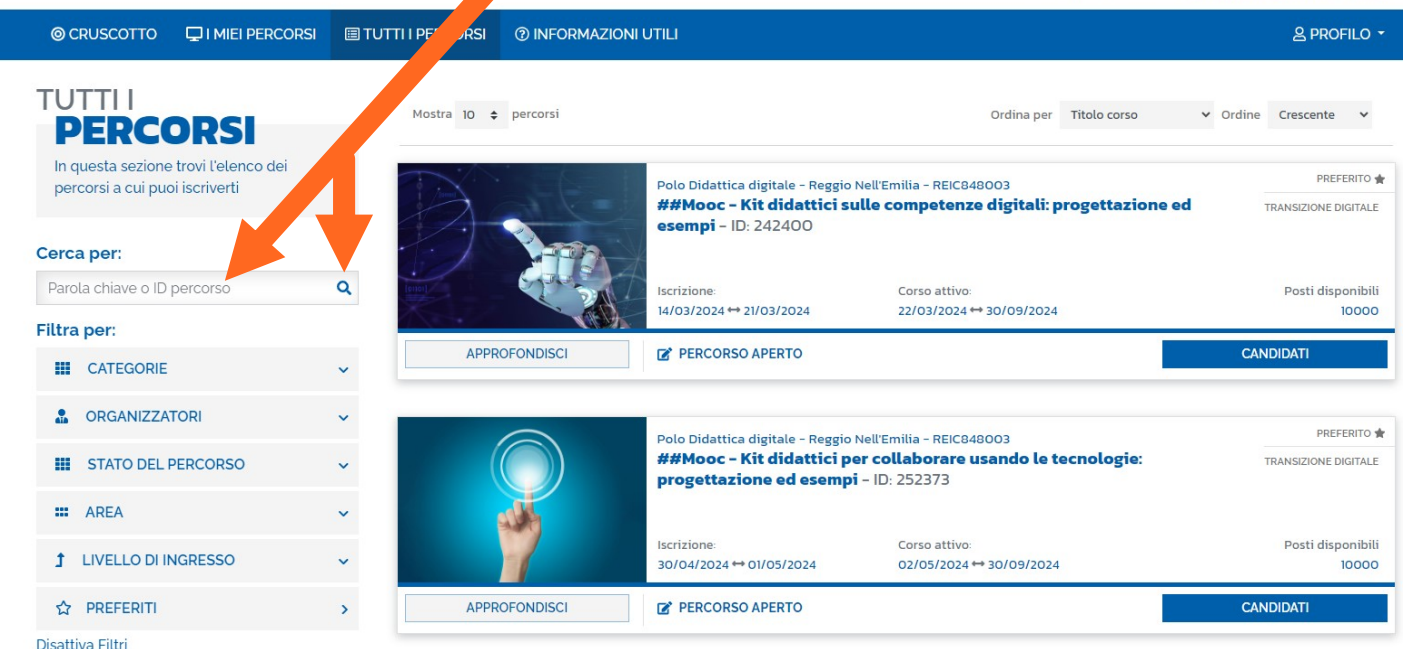

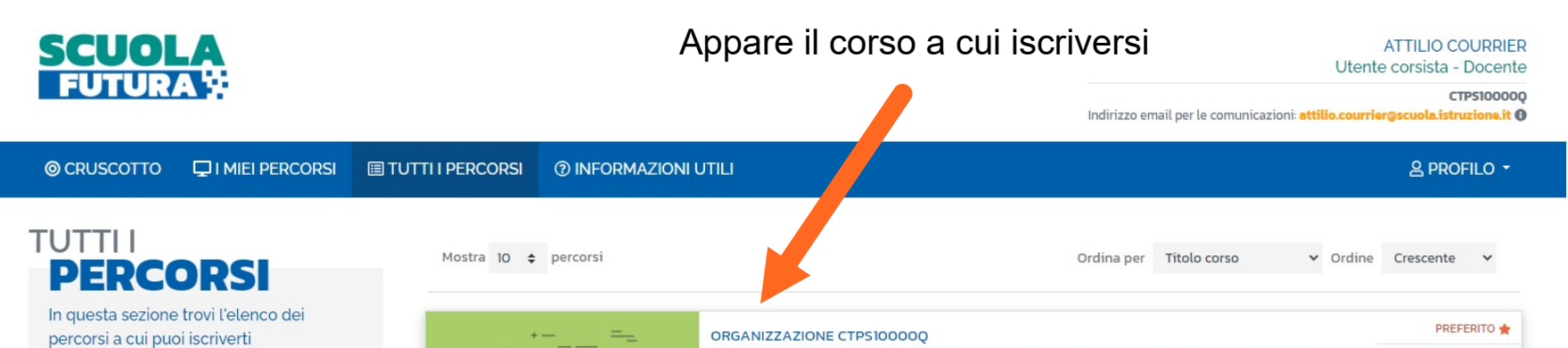

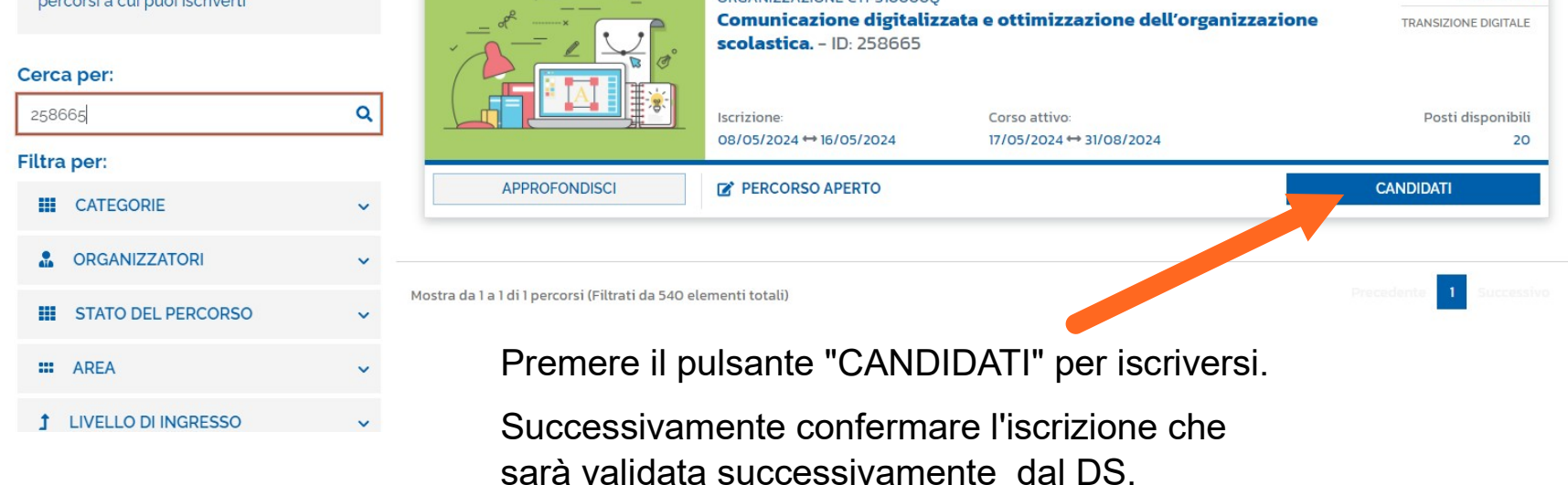